PATVIRTINTA Aplinkos apsaugos agentūros direktoriaus 2015 m. balandžio d. įsakymu Nr. AV-

# **DIEGIMŲ VALDYMAS**

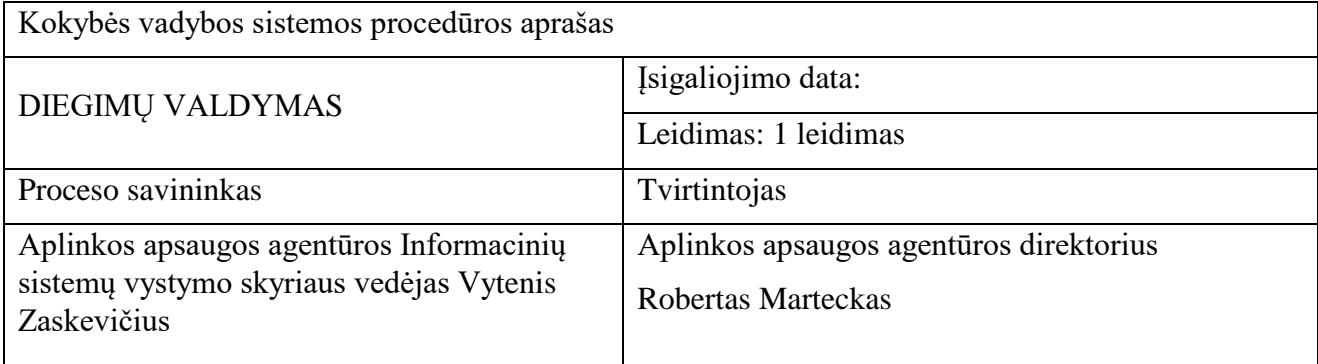

#### **DIEGIMŲ VALDYMAS**

#### **I. PASKIRTIS**

1. Diegimų valdymo proceso procedūros aprašo (toliau – Procedūros aprašas) paskirtis – užtikrinti, kad AAA tvarkomose informacinėse sistemose (toliau – IS) diegimai būtų vykdomi taikant standartizuotus metodus ir procedūras ir tuo pačiu būtų sumažintas su diegimais galimai susijusių sutrikimų neigiamas poveikis.

### **II. TAIKYMO SRITIS**

- 2. Kiekvieną IS keitimą, prieš pradedant jį įgyvendinti turi patvirtinti atitinkamos IS Duomenų valdymo įgaliotinis (jei planuojamas IS keitimo diegimas) arba struktūrinio padalinio vadovas (jei planuojamas KDV keitimo diegimas).
- 3. Ši procedūra aprašo tik keitimų diegimą į testinę bei gamybinę aplinkas procesą, ji neapima keitimų projektavimo ir konstravimo. Kiekvienas keitimas, prieš atiduodant jį vykdymui Diegimų valdymo procesui privalo būti ištestuotas, už tai atsakingas keitimo kūrėjas.
- 4. Procedūra taikoma visiems informacinių sistemų keitimų diegimams, kurie nėra įtraukti į ISVS vedėjo patvirtintą Standartinių keitimų sąvadą (SKS). Keitimų diegimai, kurie įtraukti į SKS vykdomi pagal tame sąvade nurodytą tvarką.

### **III.SUTRUMPINIMAI IR JŲ PAAIŠKINIMAI**

- 5. Šiame dokumente naudojami sutrumpinimai:
- 5.1. ES Europos Sąjunga.
- 5.2. LR Lietuvos Respublika.
- 5.3. AAA Aplinkos apsaugos agentūra.
- 5.4. KDV- kompiuterinė darbo vieta;
- 5.5. VAK Vadovybės atstovas kokybei
- 5.6. ISVS informacinių sistemų vystymo skyrius.
- 5.7. IS informacinė sistema.
- 5.8. IT Informacinės technologijos.
- 5.9. SKS standartinių keitimų sąvadas, jame išvardinami keitimai, kuriems nereikia taikyti šios procedūros ir aprašoma standartinių keitimų diegimo tvarka.
- 5.10. PTIS pagalbos tarnybos informacinė sistema.
- 5.11. PT pagalbos tarnyba.
- 5.12. Keitimo kūrėjas (toliau KK) AAA darbuotojas arba trečiosios šalies, teikiančios AAA IS keitimų konstravimo paslaugas darbuotojas, sukūręs keitimą.
- 5.13. Diegėjas ISVS darbuotojas, atsakingas už diegimo užsakymo vykdymą
- 5.14. Diegimo vadovas (toliau DV) ISVS darbuotojas, atsakingas už diegimų planavimą bei už Diegimų plano valdymą ir vykdymą.
- 5.15. DVS ISVS darbų valdymo informacinė sistema, skirta projektų bei diegimų valdymui.
- 5.16. Keitimo diegimas veiksmai, kurie daro arba gali daryti įtaką IT teikiamoms paslaugoms.
- 5.17. TST testinė IS aplinka.
- 5.18. GAM gamybinė IS aplinka.
- 5.19. Diegimų planas tvarkaraštis, kuriame nurodomos eilinių diegimų į TST ir GAM datos visiems metams. Einamųjų metų diegimų planas sudaromas iki einamųjų metų sausio 31 d. Metų eigoje šis planas gali būti koreguojamas tik atsižvelgiant į diegime dalyvaujančių atostogų grafiką arba jei trūksta žmogiškųjų resursų diegimų valdymui ir/arba vykdymui.
- 5.20. Eilinis diegimas diegimas, kuris vykdomas pagal metų pradžioje sudarytą diegimų planą.
- 5.21. Neeilinis diegimas diegimas, kuris, dėl gamybinės būtinybės vykdomas ne diegimo plane numatytomis dienomis.

#### **IV.BENDROSIOS NUOSTATOS**

- 6. IT paslaugų užsakymo bei teikimo procesas reglamentuojamas vadovaujantis reikalavimais, apibrėžtais šiuose dokumentuose:
- 6.1. AAA direktoriaus 2014-07-31 įsakymu Nr. AV-252 "Dėl aplinkos apsaugos agentūros kompiuterizuotų darbo vietų administravimo taisyklių patvirtinimo" patvirtintomis Kompiuterizuotų darbo vietų administravimo taisyklėmis;
- 6.2. AAA direktoriaus 2014-06-19 įsakymu Nr. AV-195 "Dėl aplinkos apsaugos agentūros tvarkomų valstybės registrų, kadastrų, žinybinių registrų, valstybės informacinių sistemų ir kitų informacinių sistemų administravimo taisyklių patvirtinimo" patvirtintomis Aplinkos apsaugos agentūros tvarkomų valstybės registrų, kadastrų, žinybinių registrų, valstybės informacinių sistemų ir kitų informacinių sistemų administravimo taisyklėmis.
- 7. Šis Procedūros aprašas yra IT infrastruktūros valdymo ir informacinių technologijų priežiūros procesų grupės dalis. IT infrastruktūros valdymo ir informacinių technologijų priežiūros procesų grupę sudaro diegimų valdymo procesas, IT paslaugų katalogo papildymo ir keitimo procesas, IT paslaugų teikimo procesas, IT problemų valdymo procesas ir IT sutrikimų valdymo procesas. Vertinant Procedūros aprašo nuostatas, kiek tai reikalinga, turi būti atsižvelgiama ir į kitų IT infrastruktūros valdymo ir informacinių technologijų priežiūros procesų grupę sudarančių procesų procedūrų aprašų nuostatas.
- 8. IT paslaugos užsakomos Paslaugų tarnybos informacinę sistemoje (toliau PTIS).
- 9. Už IT paslaugų teikimą atsako Informacinių sistemų vystymo skyrius (toliau ISVS). Pagal šią procedūrą teikiamos tik paslaugos aprašytos IT paslaugų kataloge. Naujų paslaugų įtraukimas į Paslaugų katalogą reglamentuojamas IT paslaugų katalogo papildymo ir keitimo procedūros apraše.
- 10. Proceso tikslas įdiegti pakeitimus kokybiškai ir laiku, darant kuo mažesnę įtaką AAA veiklai.
- 11. Proceso pradžia gautas programinės ir (arba) techninės įrangos diegimo užsakymas.
- 12. Proceso pabaiga diegimas sėkmingai įvykdytas ir uždaryta PTIS užduotis arba diegimo problemos perduotos sprendimui IT problemų valdymo procedūros apraše nustatyta tvarka arba diegimo atsisakyta.
- 13. Proceso tiekėjai IT sutrikimų valdymo procesas., IT keitimų valdymo procesas, Projektų valdymo procesas, viešųjų pirkimų valdymo procesas.
- 14. Proceso gaviniai diegimo paketas ir diegimo instrukcija, įranga ir jos diegimo/konfigūravimo instrukcija.
- 15. Proceso rezultatai -uždaryta PTIS užduotis; diegimas atliktas, tačiau pradėjus eksploatuoti atnaujintą/sukurtą sistemą nuspręsta sistemą atstatyti į pradinę būseną/likviduoti; atsisakyta diegimo.

16. Proceso klientai - kompiuterizuotos darbo vietos, IS ar Registro naudotojas, Projektų valdymo procesas, Sąrankos valdymo procesas, Paslaugų teikimo lygio valdymo procedūra, IT problemų valdymo procesas.

## **V. PROCESO VERTINIMO RODIKLIAI**

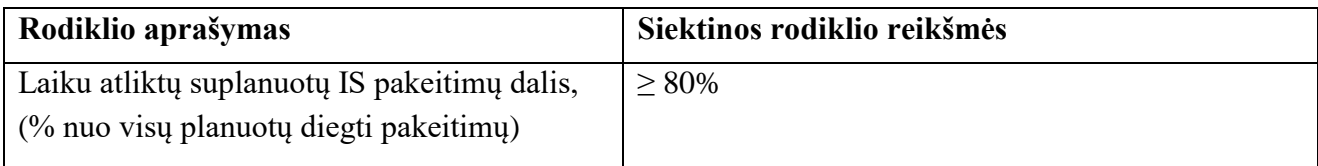

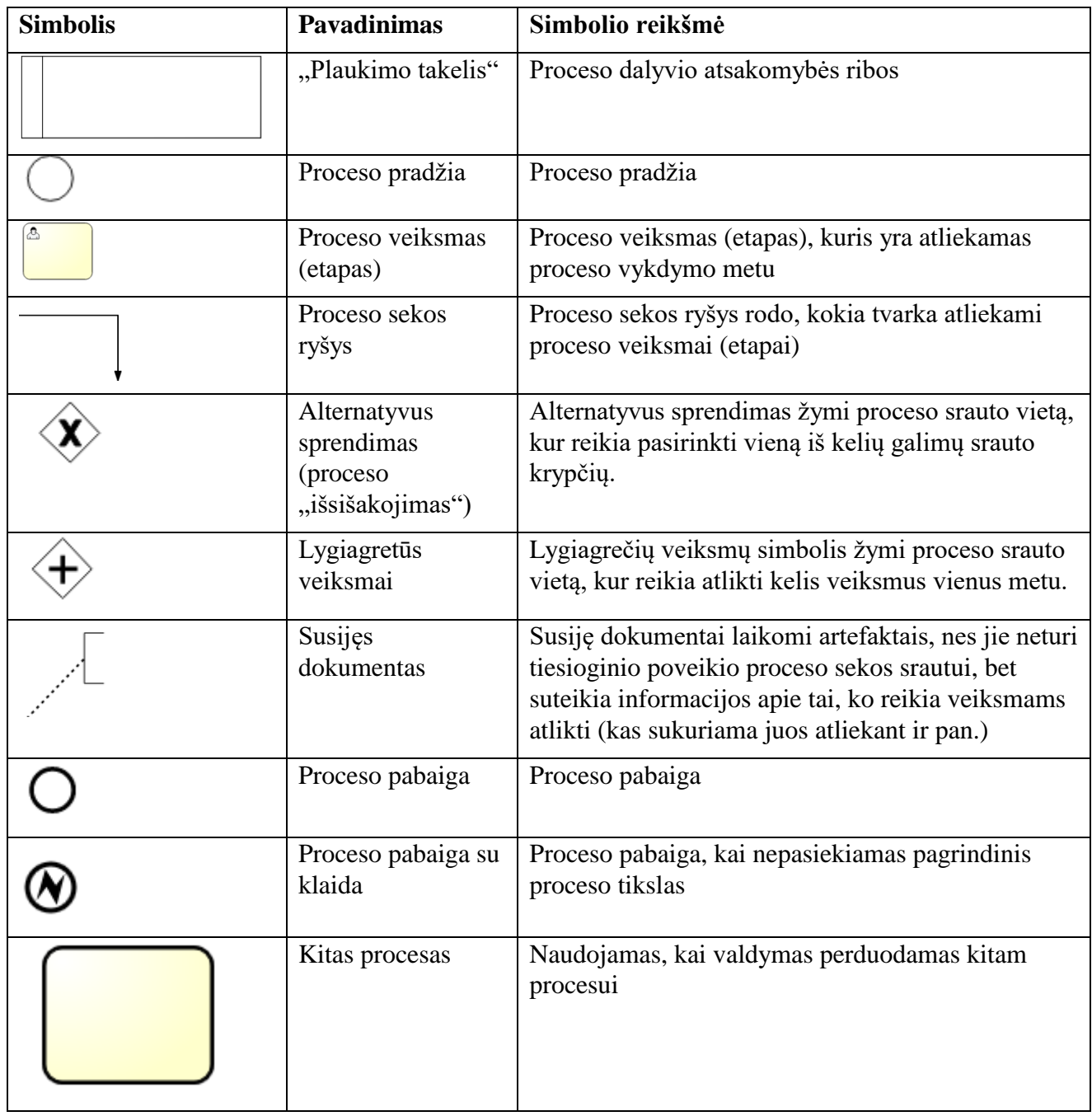

## **VI.PROCESO SRAUTO DIAGRAMA**

#### **Diegimų proceso valdymo srauto diagrama**

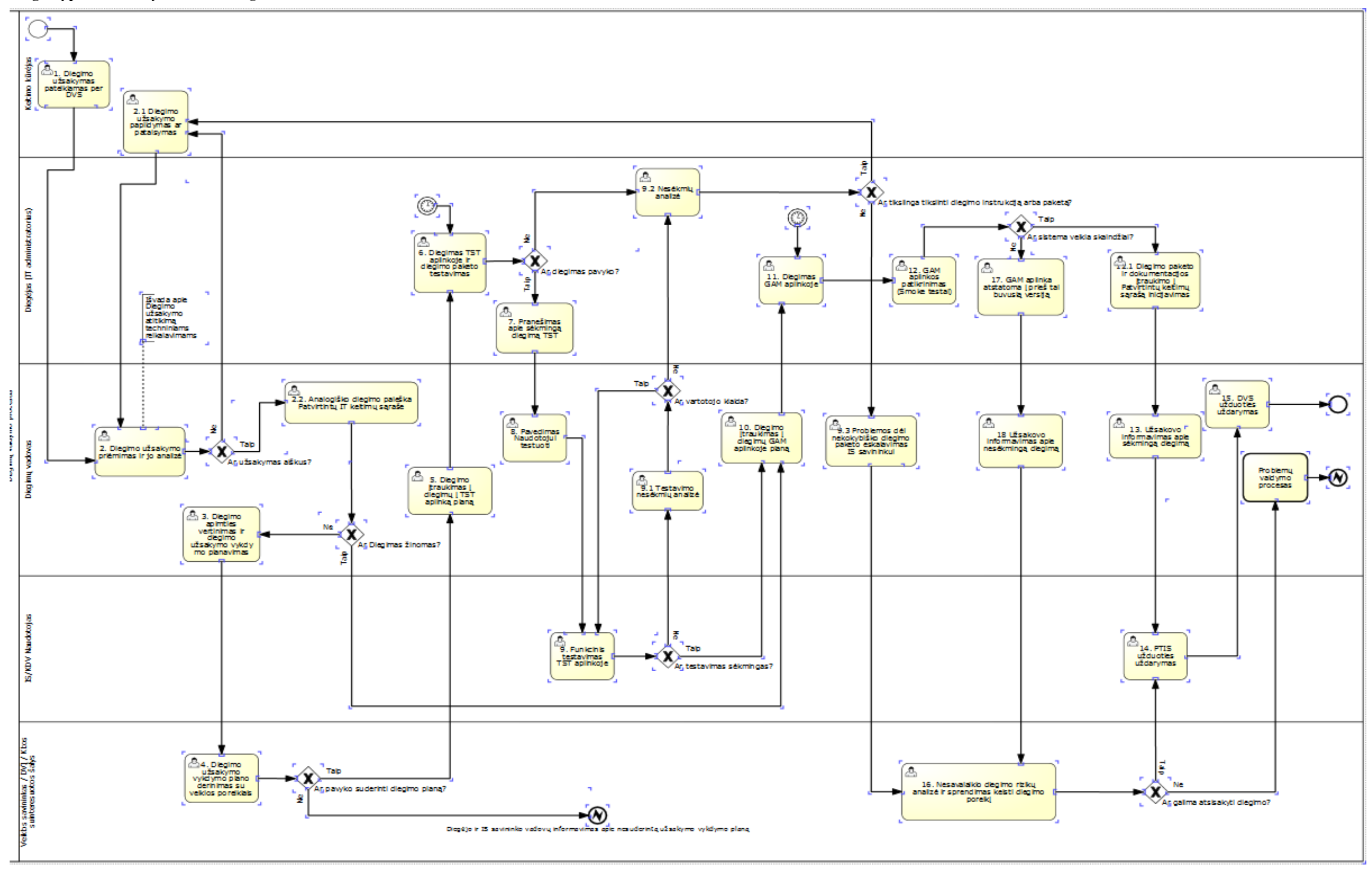

## **VII. PROCESO APRAŠYMAS**

**Diegimų valdymo proceso srauto diagramos aprašymas.** 

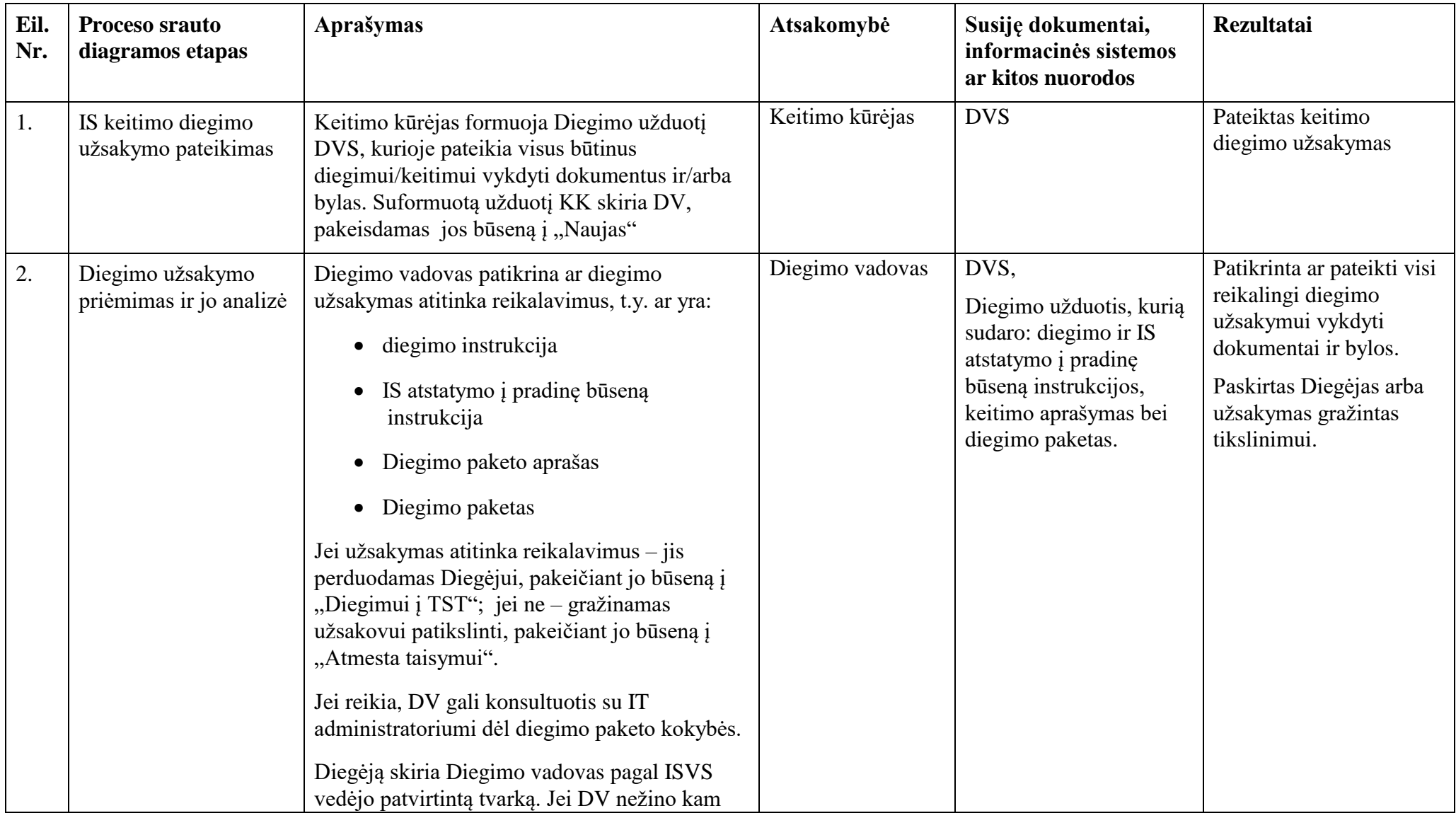

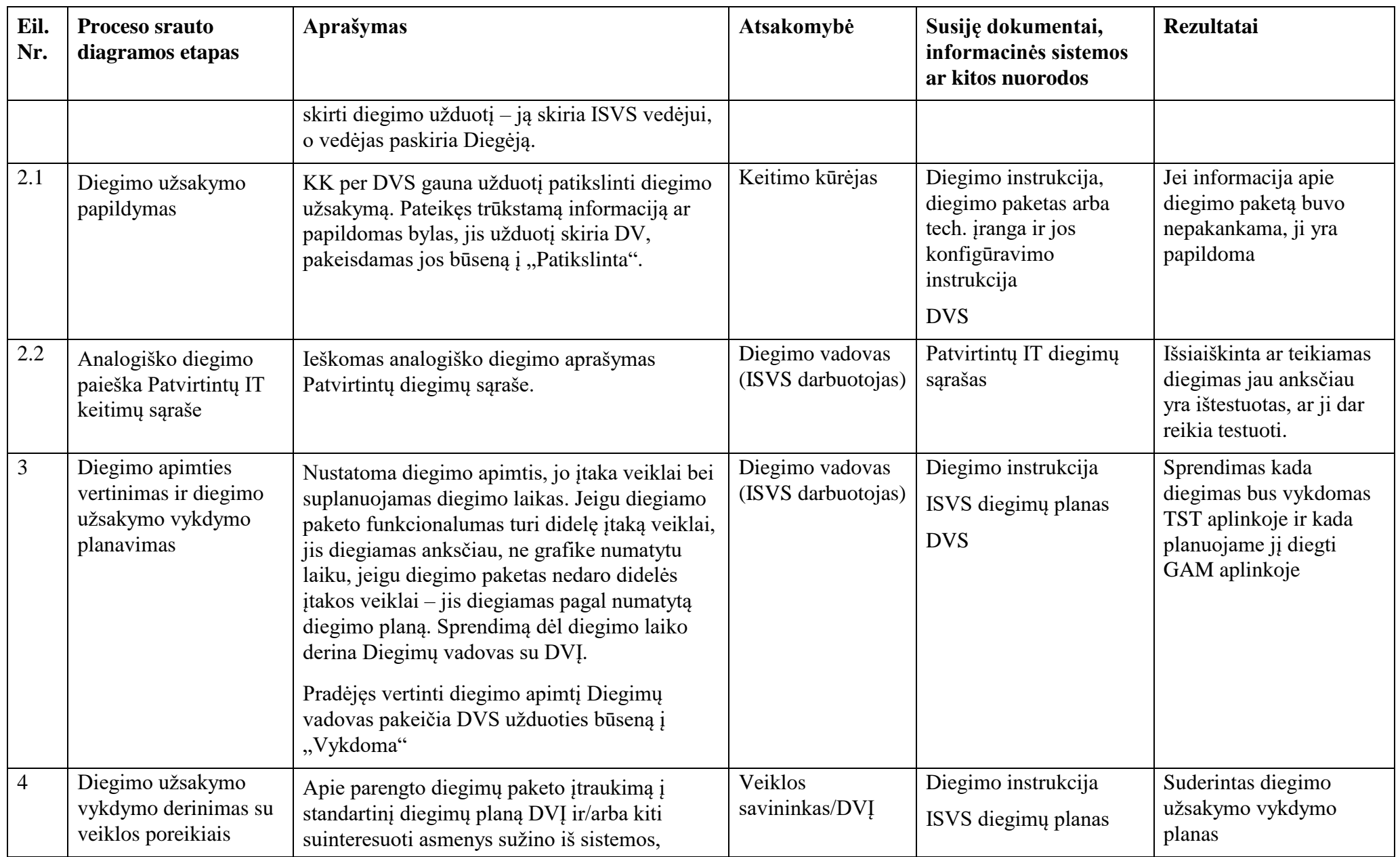

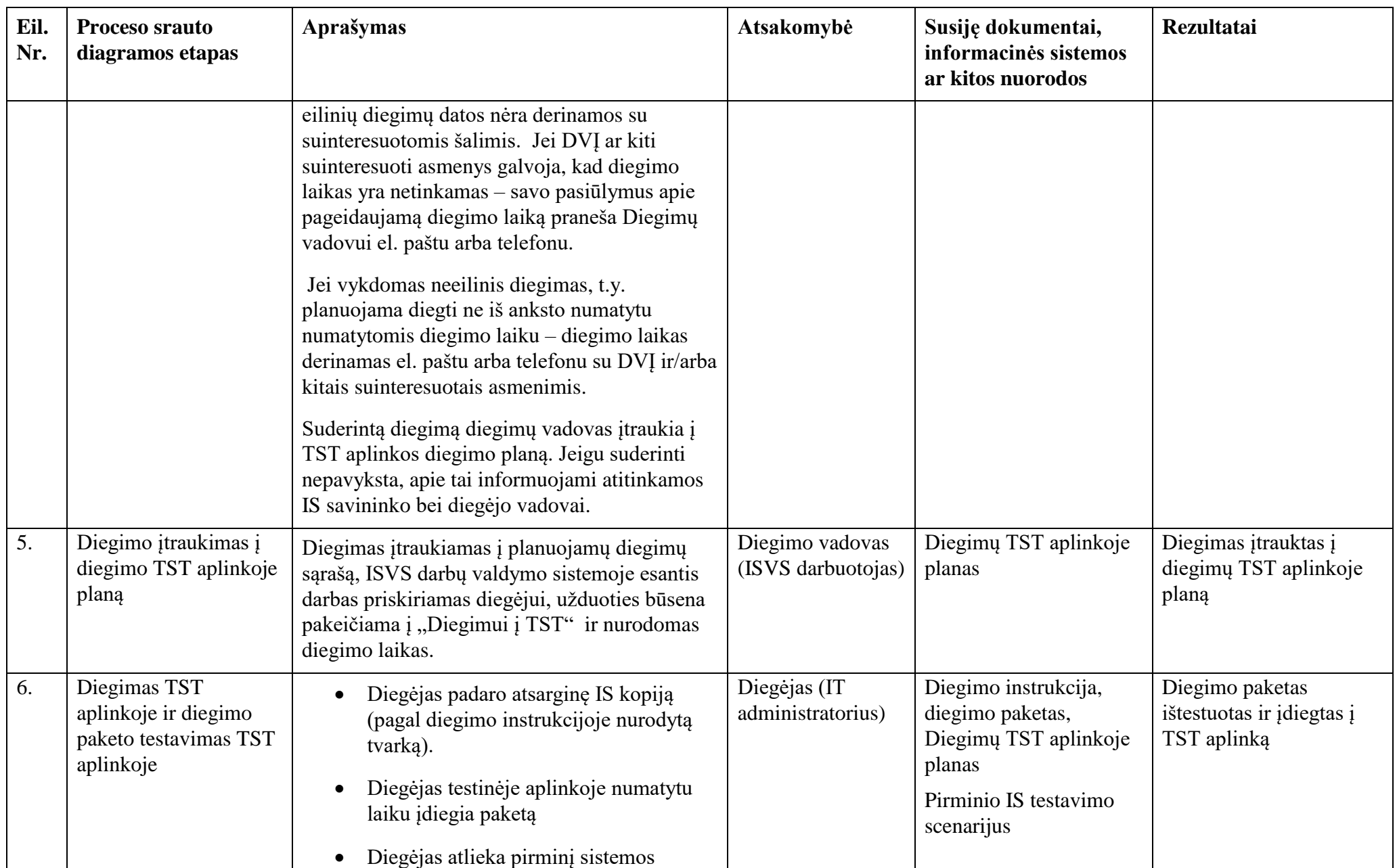

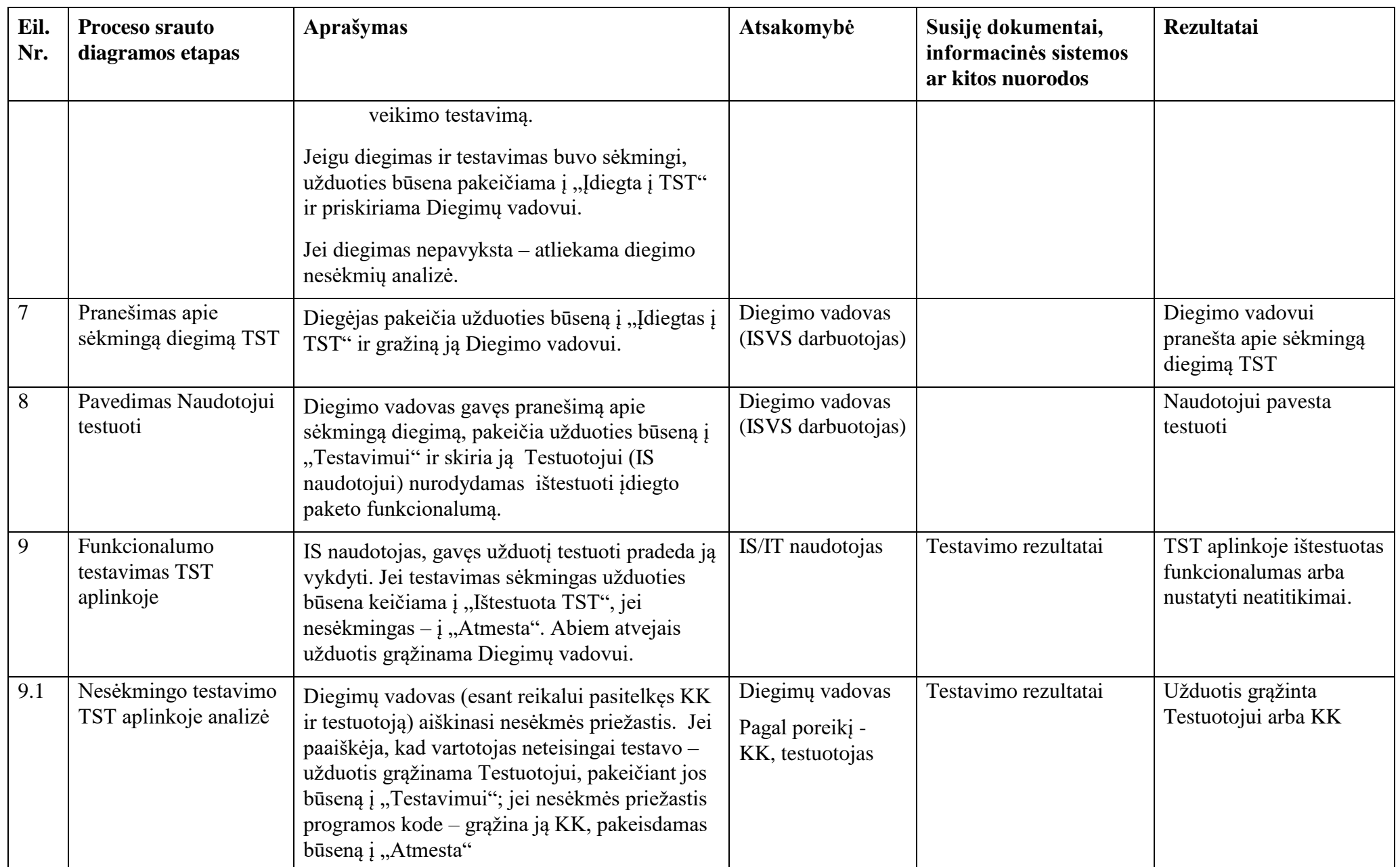

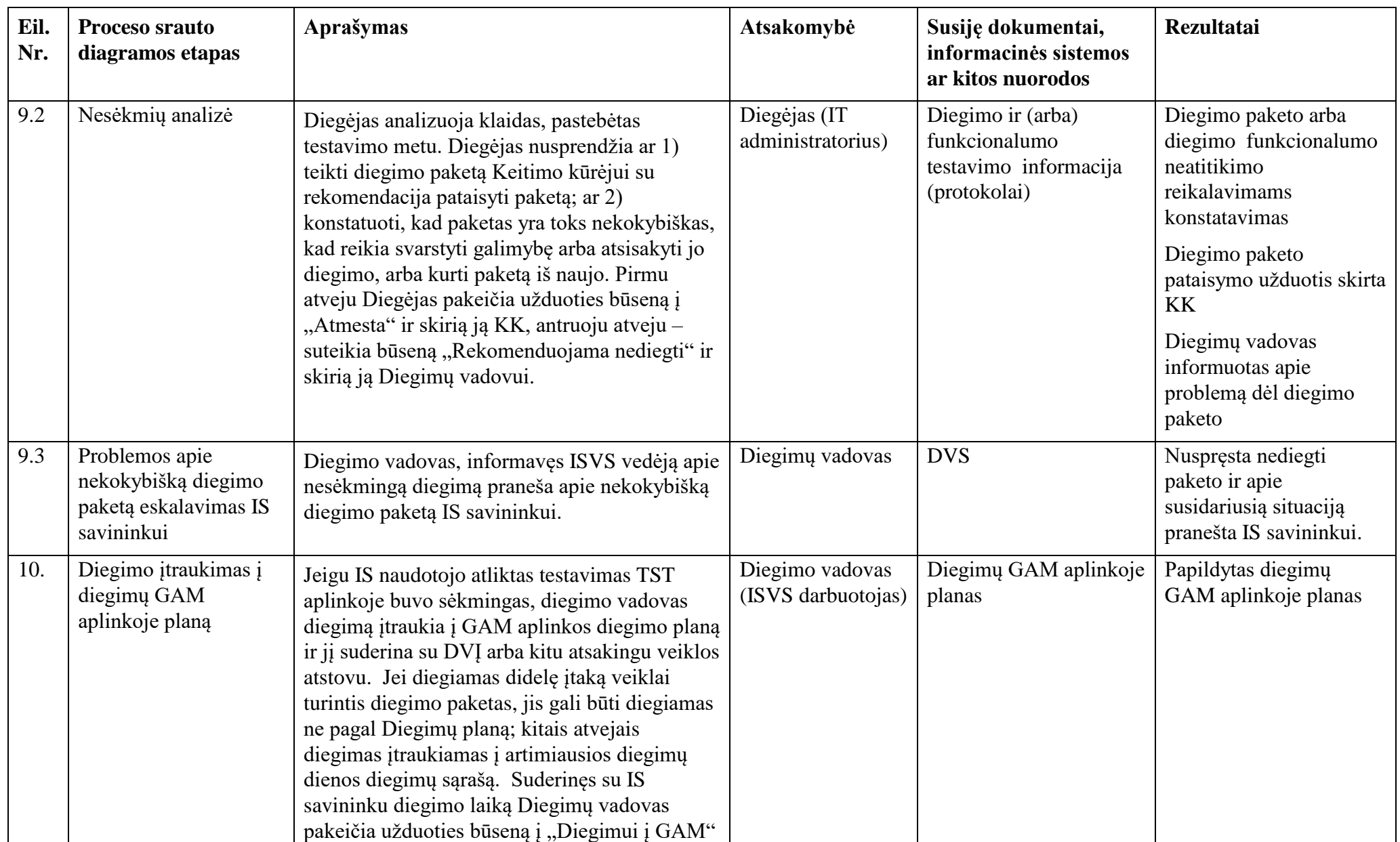

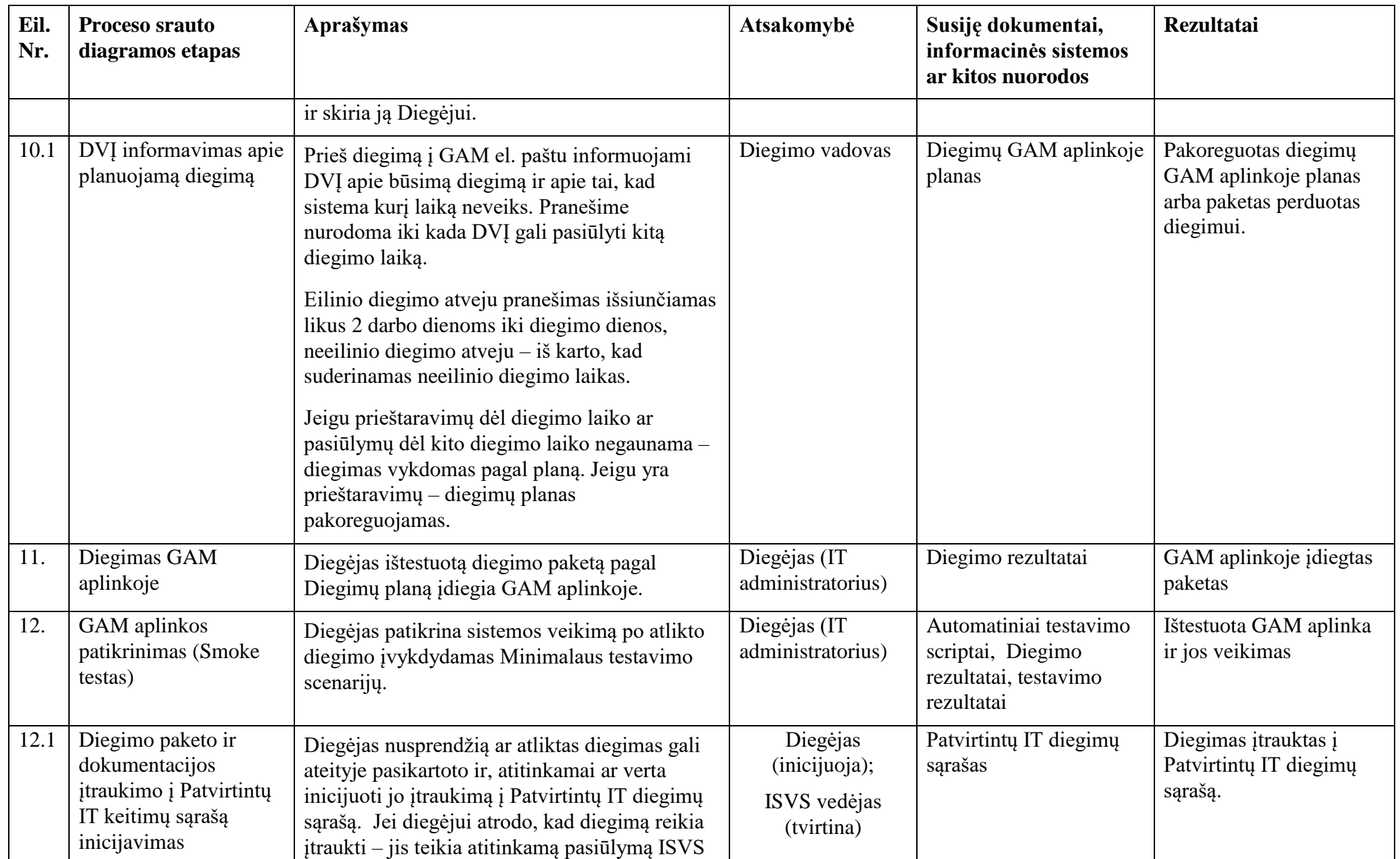

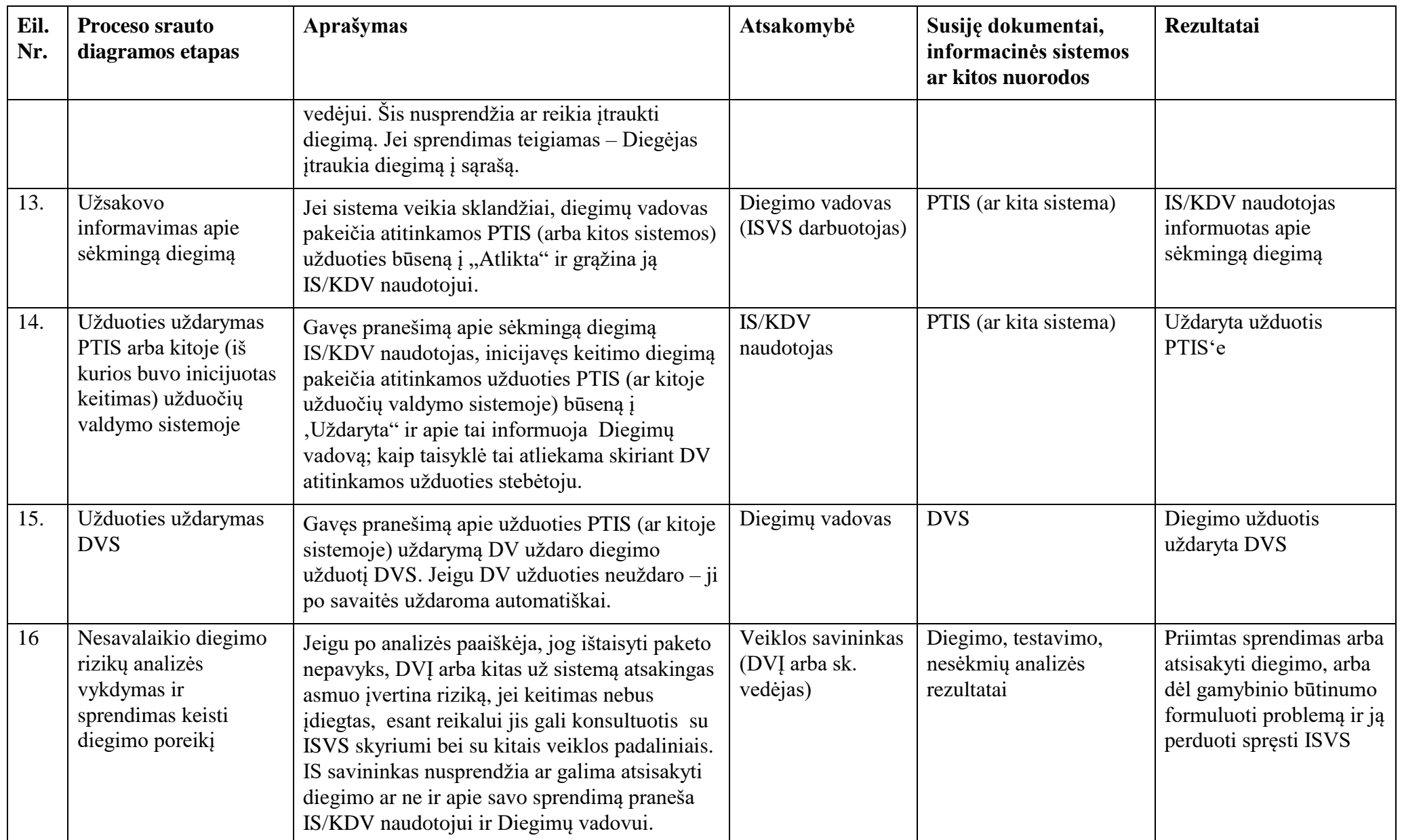

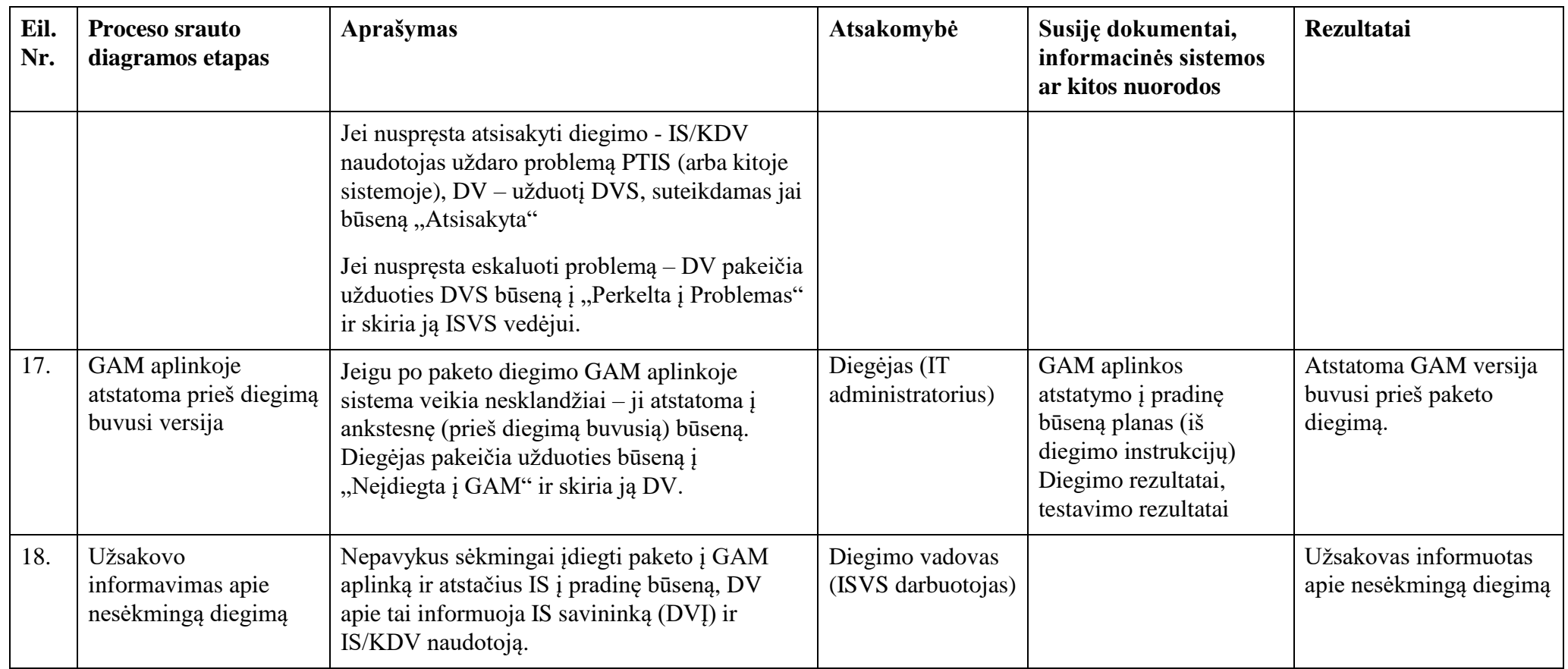

*\_\_\_\_\_\_\_\_\_\_\_\_\_\_\_\_\_\_\_\_*

## **VIII. PROCESO DUOMENŲ ĮRAŠAI**

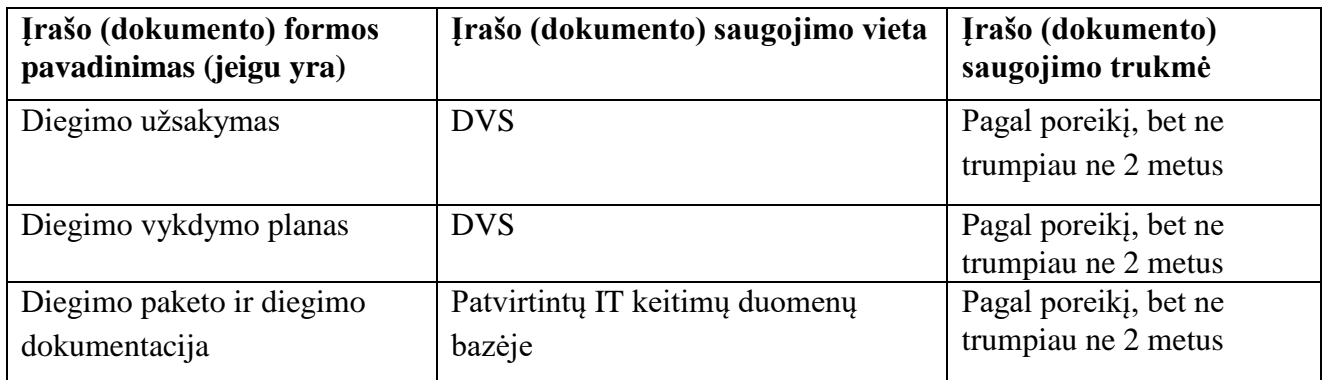

## **IX.RIZIKOS VALDYMAS**

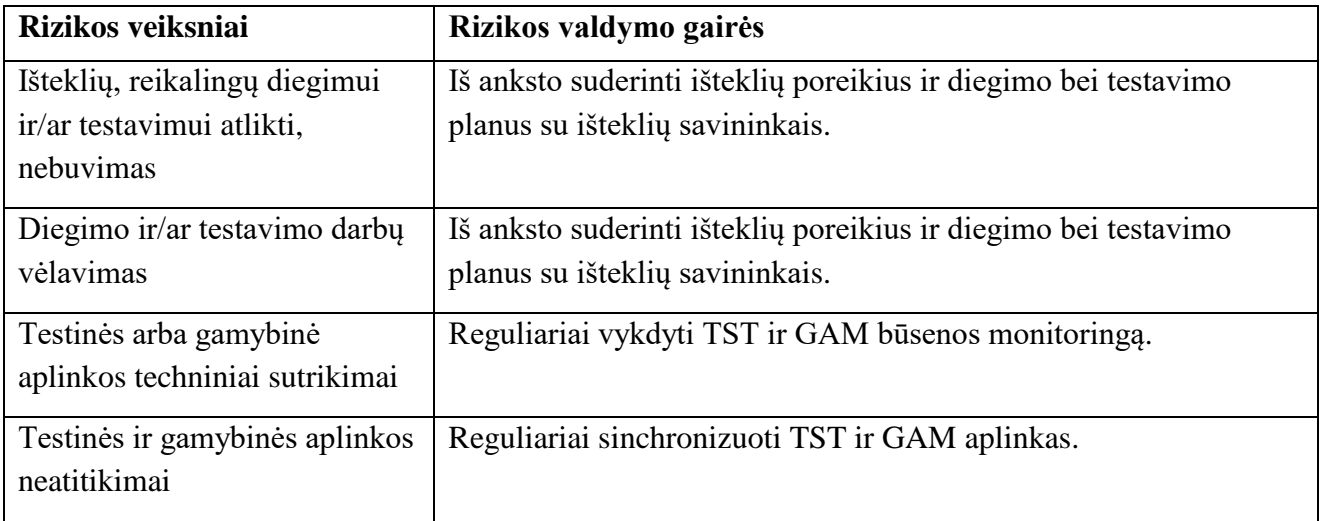

\_\_\_\_\_\_\_\_\_\_\_\_\_\_\_\_\_\_\_\_\_\_\_\_\_\_\_\_\_